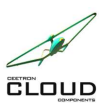

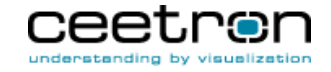

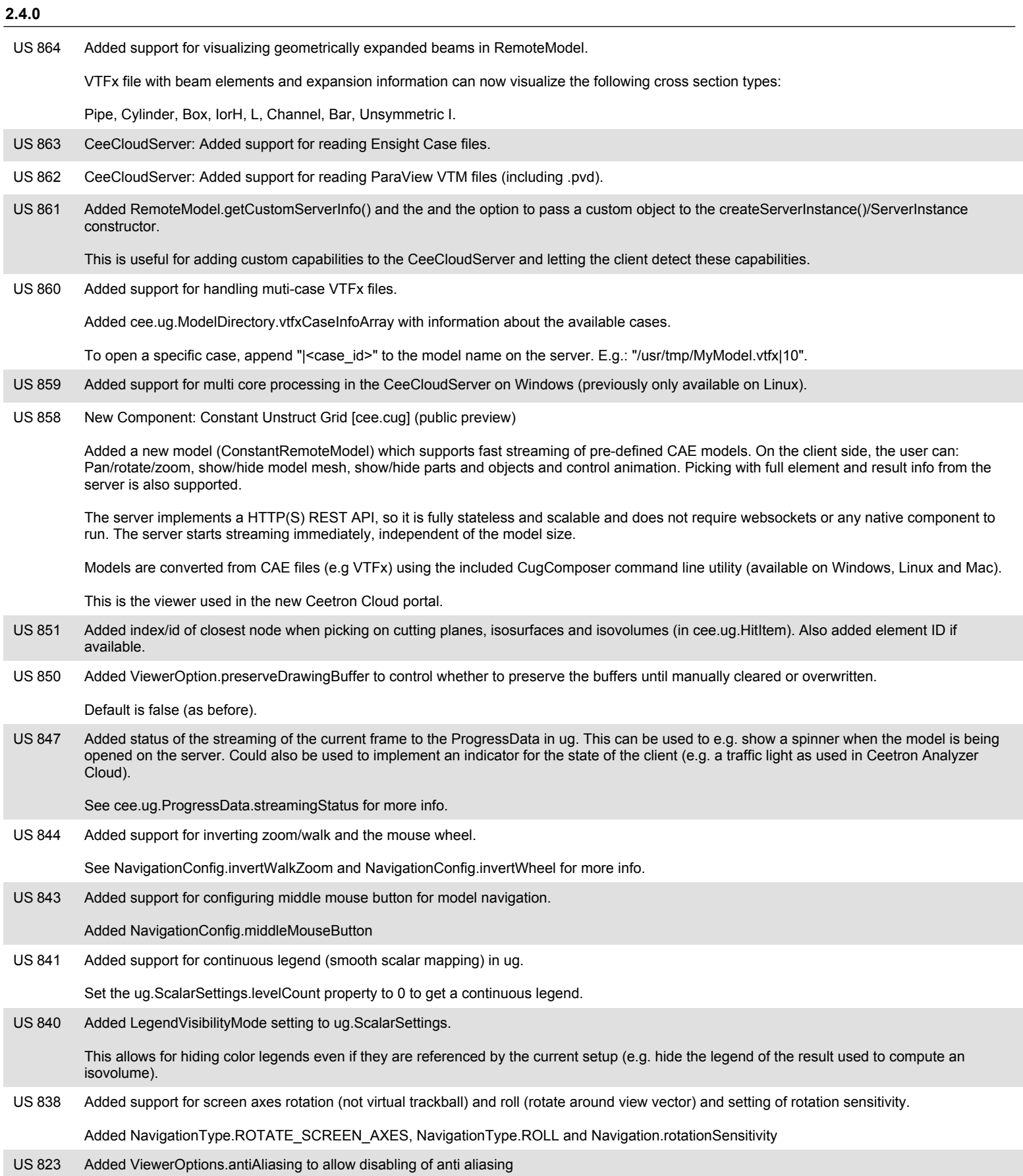

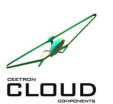

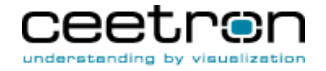

### **2.3.0**

Added multi-core support for the CeeCloudServer on Linux. The noImportCAE version must now be started in the same way as the server with ImportCAE: npm run startLinux. **US 796** Added support for opening secondary (results) files. Some analysis (e.g. Fluent) has geometry in one file and results in another file. By specifying two file names separated with a pipe (myFile.cas|myFile.dat) as the fullFileName in the modelFileFromKey() on the CeeCloudServer the add-on will load results from the second file. **US 795** Added support for customizing the navigation cube. **US 794** 

Added Overlay.configureNavigationCube()

### **2.2.1**

The Remote Model server (CeeCloudServer) is now (again) built on Ubuntu 14.04 to make it compatible with older servers. **US 742** 

It is still using Node 8.x.

### **2.2.0**

CeeCloudServer now requires Node 8.x or later. **US741** 

> With the 2.2 release of C3, we updated to using Node 8.x, which is the current LTS version of Node.js. This means that any server running the Remote Model server (CeeCloudServer) needs to be upgraded to Node 8.x.

We also upgraded the build environments to Ubuntu16.04 for the linux version, VS2015 for the Windows version and macOS High Sierra for the Mac version. This should not cause any issues in most cases. Note that this also only applies to the Remote Model server (CeeCloudServer).

- US 734 Added rubber band zoom (Viewer.rubberBandZoom()) and zooming into a bounding box (Camera.zoomToBoundingBox())
- Added support for setting the viewpoint (direction and up vector) that will be used when the navigation cube "Home" button is pressed. **US732**

Added Overlay.navigationCubeHomeDirection and Overlay.navigationCubeHomeUp properties.

### **2.1.0**

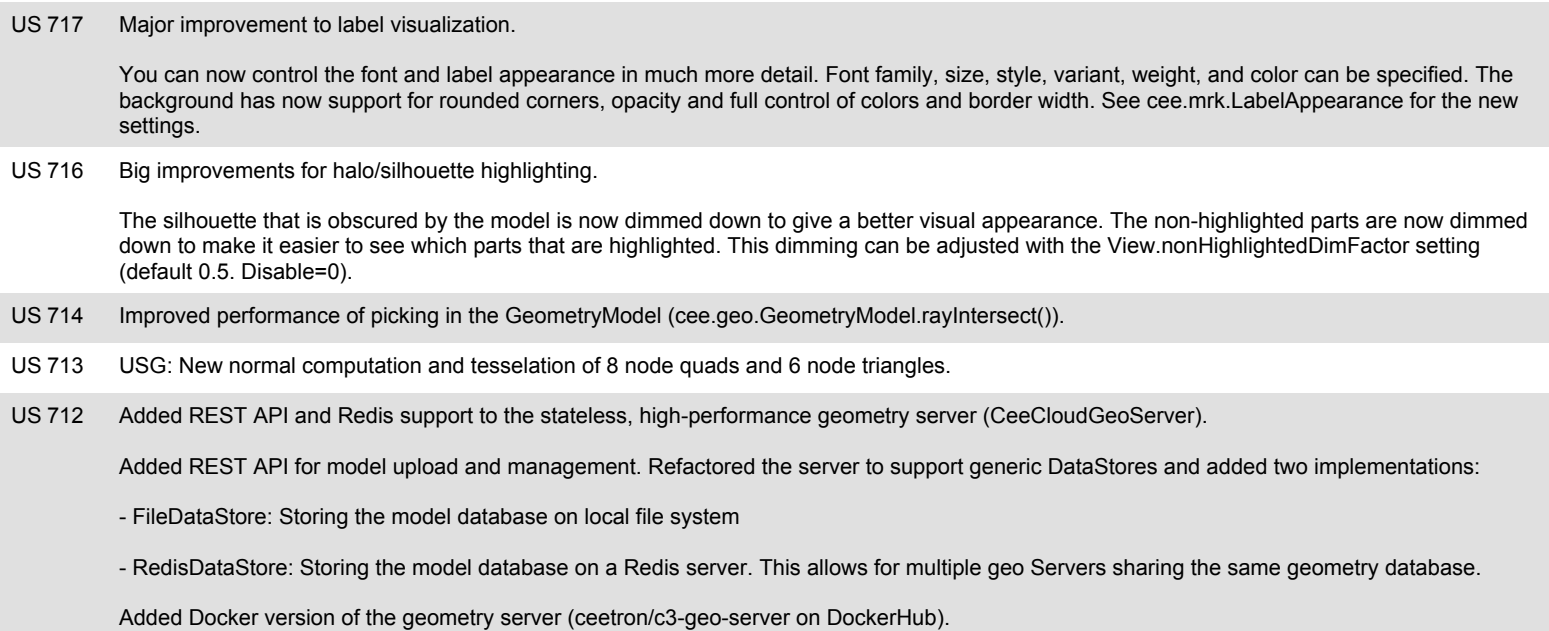

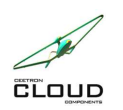

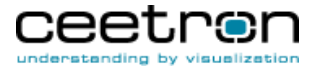

#### Added methods for implementing snap-to points on the models. **US711**

Added SnapPointPicker which implements finding from an array of points (hot spots) the closest point to a ray (e.g. under the cursor) that is not obscured by the model. Added RaySphereIntersector which supports finding the point closest to a ray, or an array of all the spheres that are intersected, sorted by the distance to the ray.

Also added methods to support picking/snapping:

- View.rayIntersect() - picking on all models in the view, returning the coordinate of the closest hit (this replaces the View.clientSideRayIntersect() method, which is now moved to RemoteModel).

- View.getRayThroughPoint() get a ray passing through the given point and the point's projected position on the screen
- Viewer.rayFromMouseCoordinate() get a ray from clientX/clientY
- Ray.pointDistanceSquared() get the distance from a point to the ray
- Added REST API for model upload and management to the CeeCloudServer (Remote model server). Added environment variable for setting of model path. Changed environment variable for port to C3\_UG\_PORT. **US710**
- Improved mouse and touch navigation support. **US 672**

The View.navigation class now lets you define the navigation behavior for each mouse button (and for each modifier (shift, control, etc). Also added support for multi-touch navigation. Default touch navigation now lets the user both pinch and pan the model when using two fingers.

### **2.0.0**

Added DataSourceMerged to Import module. This data source operates a merge of 2 DataSourceCae. The results are the union of all results and will be undefined when not present in the current state. **US 729** 

Added support for highlighting of parts in the geometry component. **US 668** 

Added cee.geo.PartSettings.highlight property

USG: Added a new component for client-side (in-browser) handling of surface FEA models. **US 667** 

Suited for streaming/monitoring as well as transient animations with very fast updates. Supports all result mappings (per node, per element, per element node), all result types (scalars, vectors, displacements and rigid body transformations), all draw styles (surface, surface mesh, outline, lines, points), multiple states, adaptive geometries. Supports any number of nodes per element.

- US 666 Improved performance of the OpenFOAM file reader.
- Added full support for polyhedron elements in the RemoteModel. **US 665**

Elements with any number of faces and any number of face nodes can be defined. Added polyhedron support to the OpenFOAM and VTU file readers.

### **1.2.8**

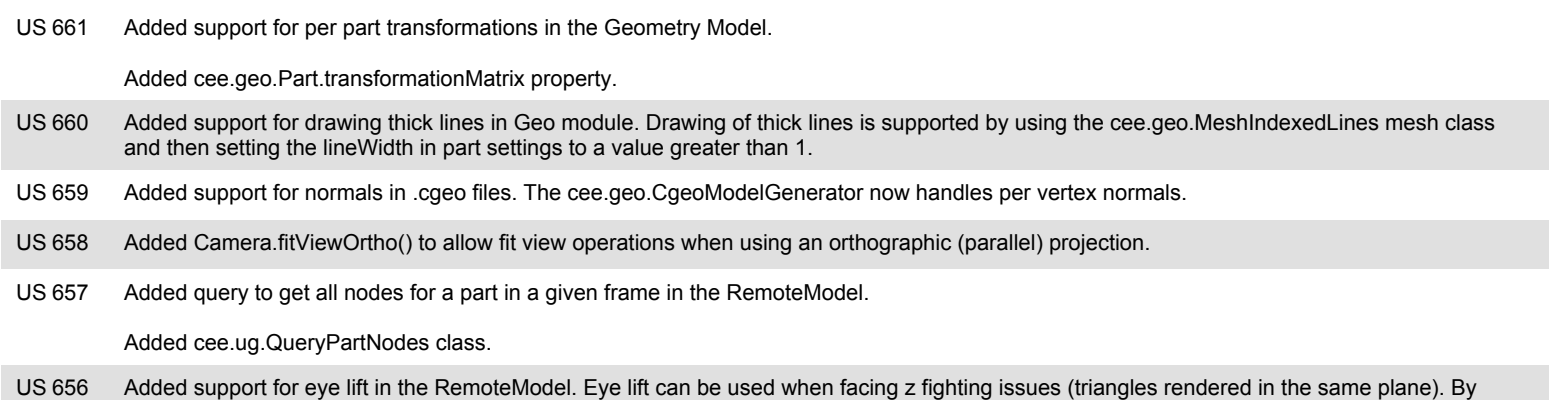

applying eye lift to one part, it will be moved slightly towards the eye, resolving the z fighting issues. The current version offers 3 eye lift factors to choose from.

See cee.ug.PartSettings.eyeLift property for more information.

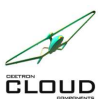

**Ceetron Cloud Components**

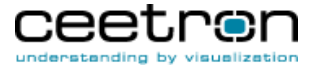

**Release Notes - New Features**

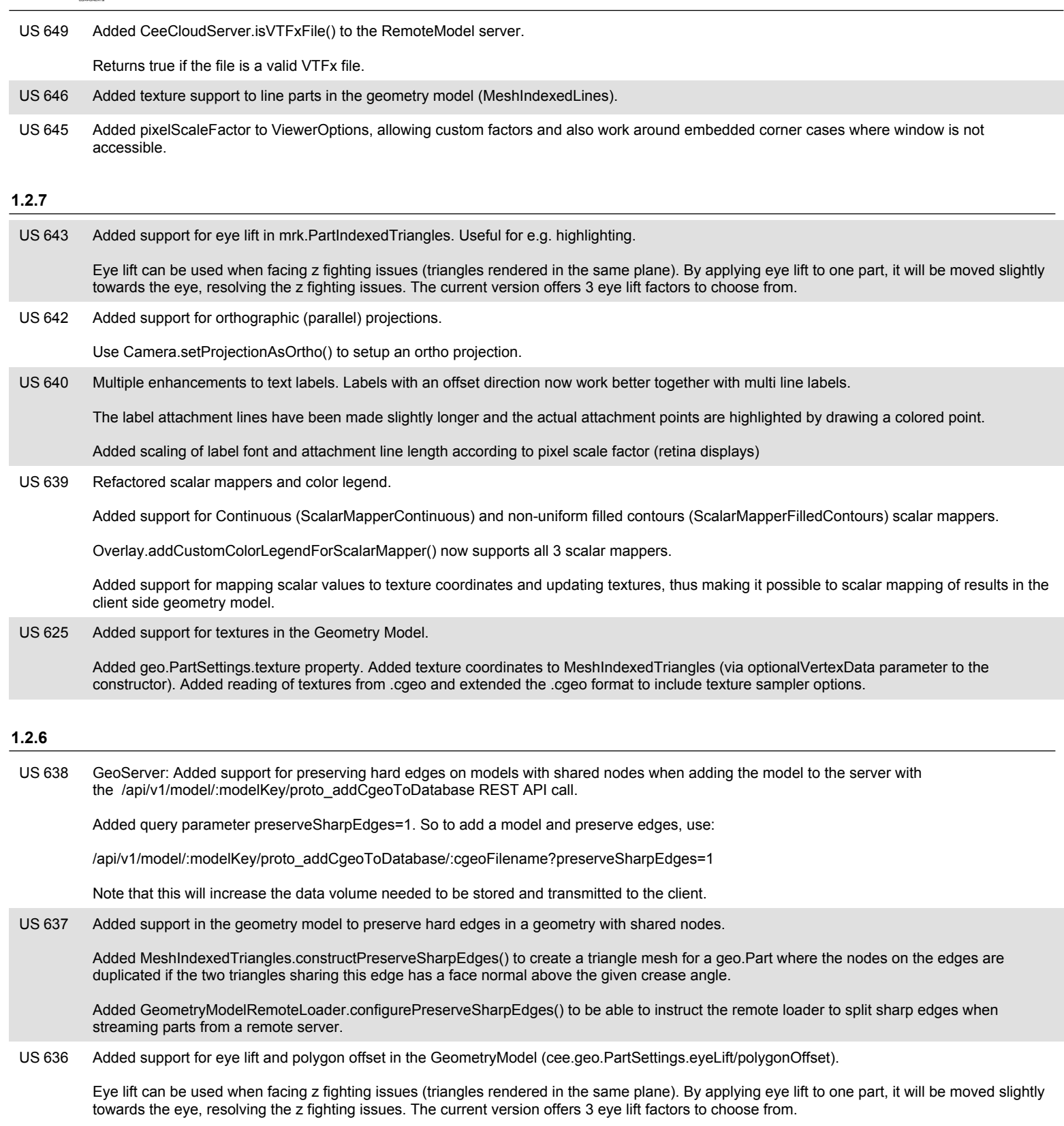

Polygon offset can be used when drawing lines on top of triangles (e.g. to indicate a mesh or other marker lines). By applying polygon offset to the triangles parts, they will be pushed slightly away from the eye, ensuring that the lines will be drawn without interference from the triangles.

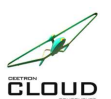

# **Ceetron Cloud Components**

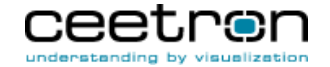

### **Release Notes - New Features**

580 Extended text labeling support through the mrk.PartLabels class. The class now supports offsetting of labels using a 3D offset direction. **US 580** 

The new PartLabels.addWithOffsetDirection() function allows adding labels with a position and an offset direction. The offset direction will be used to offset the labels slightly in the specified direction.

The PartLabels.addWithOffsetDirectionFlipTowardEye() lets you specify a similar offset direction, but will flip the direction vector during drawing so that it always points towards the viewpoint.

### **1.2.3**

Added Send-To-Cloud feature to the ug.RemoteModel. **US 626** 

> Using the cee.ug.RemoteModel.sendToCloud() method you can share the current model with all settings to anyone with a browser using Ceetron Cloud or your own sharing portal. Right from your own application.

Added support for geometric clipping in Views. **US 577** 

> Up to 6 user-defined clipping planes can be specified, and "bounded clipping planes" are support by allowing the user to control how many planes that must clip the geometry before it is considered clipped and not rendered. See the Clipping class for more info (View.clipping property). Added two new classes: cee.Clipping and cee.Plane.

### **1.2.2**

Added experimental support for a single step mode in CeeCloudServer. **US 623** 

> By specifying the "singleStepMode" configuration flag to RemoteModel.openModel(), the server will only load a single step at a time, thus greatly reducing the memory resource usage of animations on the server. Note that this might slow down the server.

- US 622 Added support for reading OpenFOAM (\*.foam) files. Note that polyhedra elements is still not supported.
- US 621 Added support for copy on open in CeeCloudServer (using the "copyOnOpen" config flag passed to RemoteModel.openModel()).
- Added support for reloading an analysis in the RemoteModel. **US 620**

RemoteModel.reload() will reload the analysis files on the server and update the client with the changed data. The ModelDirectory will be updated with any new states and result variables.

- The CeeCloudServer is now more proactive in closing any open VTFX files and releasing native session memory whenever a client explicitly closes a RemoteModel or is disconnected from the server. Previous versions relied on Node.js' garbage collection in order to close files and release native memory. **US 619**
- Added server side cleaning of part piece cache. Clear out data payload of normal part pieces after they have been sent (but retain the records to keep CRC working). Completely prune volatile part pieces from the server cache once they have been sent. **US 617**
- US 609 Now allowing non-power-of-two (NPOT) textures if the texture options comply with WebGL requirements: No mipmaps or tiling.
- Added region selection of parts in the Geometry Model. **US 579** 
	- See geo.GeometryModel.regionIntersect() for more information.

### **1.2.1**

- 608 Added helper class for producing color tables (cee.ColorTableFactory). Useful for scalar mapping in the geometry model, and to produce part colors (as in ug and C3DC). **US 608** Added PartPoints to the MarkupModel. Use MarkupModel.addPointsPart to create a new instance of this class. **US 607** Added a technology preview version of a new geometry server (CeeCloudGeoServer). The GeometryServer is a high performance stateless server implemented in TypeScript. It has a very low resource overhead on the server and support fast loading of remote geometry models. Note: This is a tech. preview version and is not production ready. **US 606** 605 Big performance increase when partially updating the geometry model (cee.geo.GeometryModel). **US 605** 
	- Updates when only some of the parts are changed is now a lot faster.
- US 604 Added support for showing node averaged scalar results. New property: ScalarSettings.nodeAveragedValues.

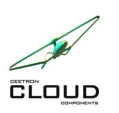

## **Ceetron Cloud Components**

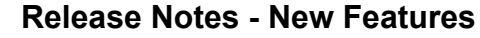

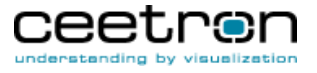

US 603 Draw divider lines between viewports when showing multiple views in a viewer.

US 602 Added GeometryModel.deletePartsAt()